### The Guide for Managers and Employee (One on One)

#### Manager- Share with Employee

- To complete the evaluation process, the evaluation should be shared with the employee and a meeting should be scheduled to discuss.
- Discuss upcoming goals for 2023- managers should discuss goals and expectations for the coming calendar year.
- Request acknowledgement- this step asks the employee to provide comments and acknowledge that the evaluation has been reviewed.

#### Why is the performance review important?

- An open, honest, frequent dialogue helps build trust among employees, managers, and the organization at large.
- Ongoing performance conversations can help managers understand the obstacles and decisions before it impacts performance.
- Opens opportunities to discuss feedback, celebrate recognition, and reinforce alignment to the department's goals.

#### How to prepare for a performance review?

- Sync performance review, employee goals and goals progress- employees should understand what constitutes good and bad performance. Measure impact, define success, ensure that performance plans are working, and define the next steps.
- Gather employee data and examples- previous performance conversations, notes from 1-1 meetings, examples of recognition, etc.
- Prepare notes and agenda- both parties should work together to prepare a shared agenda and notes with key talking points.

#### **Conducting the Performance Review?**

- Reflect on the past but focus on the future- performance conversations should give employees the opportunity to address and correct performance in real-time and continuously see how their work aligns with the organizational goals.
- Discuss upcoming goals for 2023- managers should discuss goals and expectations for the coming calendar year.
- Request acknowledgement- this step will ask the employee to provide comments and acknowledge the evaluation has been reviewed.

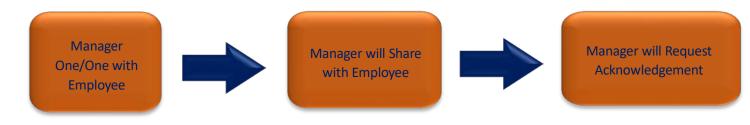

## **Manager - Sharing with Employee**

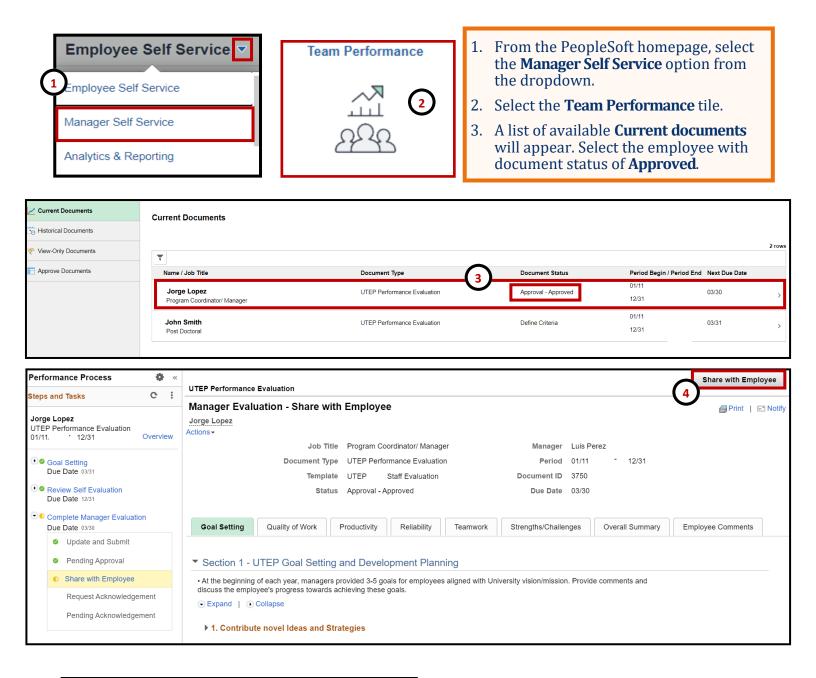

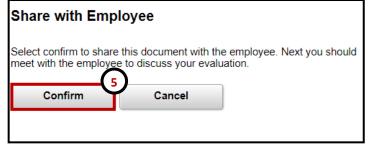

- 4. Select Share with Employee.
- 5. Select **Confirm.** This will send an email to the employee and allow him/her employee to review the evaluation.

## **Manager - Sharing with Employee**

After sharing with employee, the manager will schedule a one on one session with the employee to discuss the evaluation. This step is outside of PeopleSoft.

| erformance Process 🛛 🏶 «                                                                                              |                                                                                                    | Request Acknowledgement                                                                                              |  |  |
|----------------------------------------------------------------------------------------------------|----------------------------------------------------------------------------------------------------|----------------------------------------------------------------------------------------------------|--|--|
| eps and Tasks C :                                                                                                    | (6)                                                                                                    |                                                                                                    |  |  |
| orge Lopez<br>ITEP Performance Evaluation<br>1/11 - 12/31 Overview                                                    | Manager Evaluation - Request Acknowledgement                                                                                                    | 🖨 Print   🖃 Notify                                                                                                   |  |  |
| Goal Setting<br>Due Date 03/31                                                                                        | Job Title         Program Coordinator/ Manager         Manager         Luis Perez           Document Type         UTEP Performance Evaluation         Period         01/11         12/31           Template         UTEP         Staff Evaluation         Document ID         3750                                                                                                    |                                                                                                    |  |  |
| <ul> <li>Review Self Evaluation<br/>Due Date 12/31</li> <li>Complete Manager Evaluation<br/>Due Date 03/30</li> </ul> | Status     Shared with Employee     Due Date     03/30       The status of this evaluation is Shared with Employee.     If you are ready to confirm that the review was held with the employee, select the Request Acknowledgement button to notify the employee they are able the evaluation.                                                                                                    | e to acknowledge                                                                                                    |  |  |
| <ul><li>Update and Submit</li><li>Pending Approval</li></ul>                                                          |                                                                                                    |                                                                                                    |  |  |
| Share with Employee                                                                                                   | Goal Setting Quality of Work Productivity Reliability 6. After the one on one sessio                                                                                                    | n, click on                                                                                                    |  |  |
| Request Acknowledgement     Pending Acknowle: :nt                                                                     | <ul> <li>Section 1 - UTEP Goal Setting and Development Plannin</li> <li>At the beginning of each year, managers provided 3-5 goals for employees al</li> <li>Select Confirm. This will no employee that s/he can now</li> </ul>                                                                                                    | tify the                                                                                                    |  |  |
|                                                                                                    | discuss the employee's progress towards achieving these goals.<br>discuss the employee's progress towards achieving these goals.<br>comments and acknowledg<br>have read and discussed th<br>document with you.                                                                                                    | employee that s/he can now add<br>comments and acknowledge they<br>have read and discussed the<br>document with you. |  |  |
| Request Acknowl                                                                                                    | edgement                                                                                                    |                                                                                                    |  |  |
|                                                                                                    | Cancel       If the employee is unavailable to acknowledge follow steps 8-<br>Otherwise, wait for the employe acknowledge and continue to stand continue to stand the employee is unavailable to acknowledge and continue to stand the employee is unavailable to acknowledge and continue to stand the employee is unavailable to acknowledge and continue to stand the employee is unavailable.         Cancel       8. Select Override Acknowledge the evaluation. | - 10.<br>vee to<br>step 11.<br><b>gement</b><br>vailable or                                                          |  |  |

| Performance Process 🔅 «                                                                    | UTEP Performance Evaluation                                                                                                    |  |  |  |  |  |
|--------------------------------------------------------------------------------------------|----------------------------------------------------------------------------------------------------|--|--|--|--|--|
| Steps and Tasks C :                                                                        |                                                                                                    |  |  |  |  |  |
| Jorge Lopez<br>UTEP Performance Evaluation<br>01/11 - 12/31 Overview                       | - Manager Evaluation - Request Acknowledgement<br>Jorge Lopez<br>Actions → Job Title Program Coordinator/ Manager Manager Luis Perez                                                                                                    |  |  |  |  |  |
| <ul> <li>Goal Setting<br/>Due Date 03/31</li> </ul>                                        | Document Type     UTEP     Description     Period     01/11     12/31       Template     UTEP     Staff Evaluation     Document ID     3750                                                                                                    |  |  |  |  |  |
| Review Self Evaluation     Due Date 12/31                                                  | Status         Pending Acknowledgement         Due Date         03/30           If no employee's acknowledgement is received, manager may proceed by clicking "Override Acknowledgement" on behalf of the employee.         Due Date         03/30                              |  |  |  |  |  |
| Complete Manager Evaluation<br>Due Date 03/30.                                             | A Reopen                                                                                                    |  |  |  |  |  |
| Update and Submit     Pending Approval     Share with Employee     Request Acknowledgement | Goal Setting       Quality of Work       Productivity       Reliability       Teamwork       Strengths/Challenges       Overall Summary       Employee Comments            Section 1 - UTEP Goal Setting and Development Planning           Summary           Employee Comments |  |  |  |  |  |
| Pending Acknowledgement                                                                    | <ul> <li>At the beginning of each year, managers provided 3-5 goals for employees aligned with University vision/mission. Provide comments and discuss the employee's progress towards achieving these goals.</li> <li>Expand            Olapse</li> </ul>                      |  |  |  |  |  |

### **Manager - Sharing with Employee**

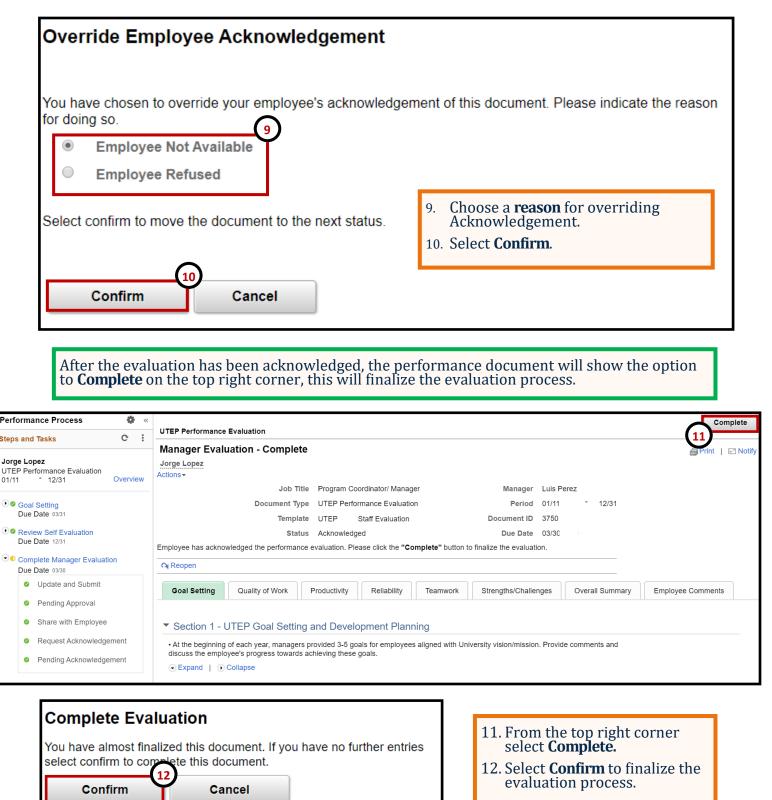

Remember to constantly save your work, PeopleSoft will automatically time out due to inactivity and this may cause you to lose unsaved work.

# **Employee - Acknowledge Evaluation**

| Employee Self Ser     Manager Self Ser     Workforce Admini                                                                           | vice                                                                                                    | Performance                                                                                                    | <ul> <li>2.</li> <li>3.</li> </ul>                                                    | From the PeopleSoft h<br>the <b>Employee Self Se</b><br>the dropdown.<br>Select the <b>Performan</b><br>From the <b>My Current</b><br>page, select the docur<br>shows a status of <b>Pen</b> | rvice option from<br>ce tile.<br>Documents<br>ment which |
|----------------------------------------------------------------------------------------------------|----------------------------------------------------------------------------------------------------|----------------------------------------------------------------------------------------------------|---------------------------------------------------------------------------------------|----------------------------------------------------------------------------------------------------|----------------------------------------------------------|
| Jorge Lopez<br>Program Coordinator/ Manager<br>My Current Documents                                                                   | 1 Mr. Current D                                                                                                    |                                                                                                    |                                                                                       |                                                                                                    |                                                          |
|                                                                                                    | My Current D                                                                                                    | ocuments                                                                                                    |                                                                                       |                                                                                                    |                                                          |
| My Historical Documents                                                                                                    | Document Type                                                                                                    | Docum                                                                                                    | nent Status                                                                           | Period Begin / Period End                                                                                                    | Next Due Date                                            |
| Evaluations of Others                                                                                                    | 0 UTEP Performanc                                                                                                    | e Evaluation Pendin                                                                                                    | g Acknowledgement                                                                     | 01/11                                                                                                    | 03/30/                                                   |
| Performance Process 🔹 «<br>Steps and Tasks C :                                                                                        | UTEP Performance Evaluation<br>Manager Evaluation - Ac                                                                                                    |                                                                                                    |                                                                                       |                                                                                                    | Save Acknowledg                                          |
| Jorge Lopez<br>UTEP Performance Evaluation<br>01/11 * 12/31 Overview                                                                  | Jorge Lopez Docu The status of this evaluation is Penc At any time you can save any entrie If you are ready to acknowledge the Goal Setting Quality of W Section 8 - Employee C Employee Comments | Job Title Program Coordinator/ Manager<br>ment Type UTEP Performance Evaluation<br>Template UTEP Staff Evaluation<br>Status Pending Acknowledgement<br>ing Acknowledgement. In this status, you ma<br>s you make on the evaluation by using the "S<br>evaluation, select the "Acknowledge" butto<br>ork Productivity Reliability<br>Comments | Perior<br>Document II<br>Due Date<br>y enter comments in the Employee<br>Save"button. | 0 3750<br>9 03/30<br>9 Comments section, if applicable.                                                                                                    | ments                                                    |
| Acknowledge Review Held<br>You have chosen to acknowledge that you and your manager have<br>reviewed this document.<br>Confirm Cancel |                                                                                                    | 5. Add e<br>6. From                                                                                                    |                                                                                       |                                                                                                    |                                                          |